# **AQAL**

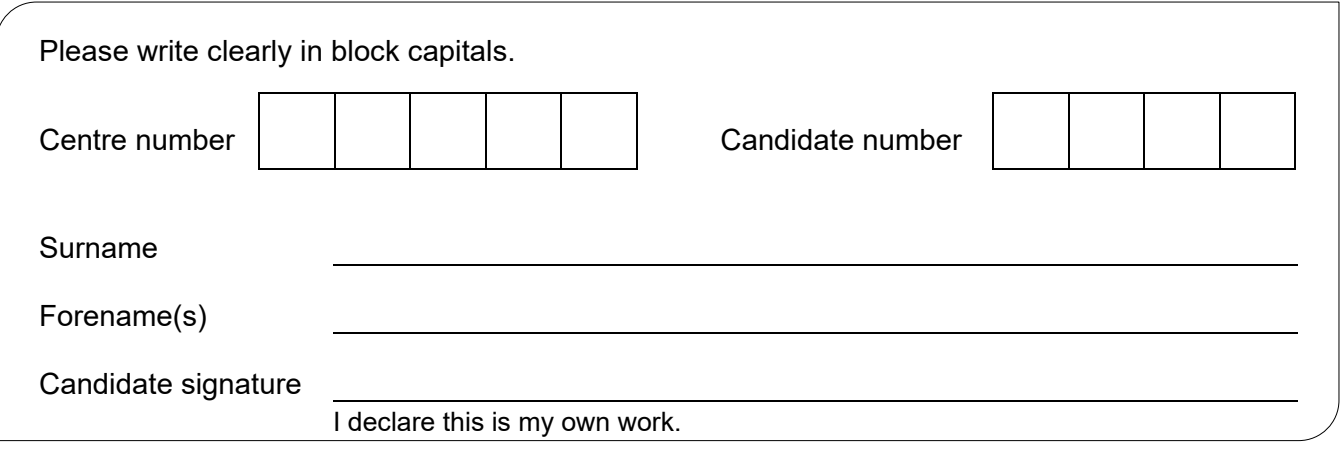

## A-level **COMPUTER SCIENCE**

Paper 2

### Time allowed: 2 hours 30 minutes

#### **Materials**

For this paper you must have:

• a calculator.

#### **Instructions**

- Use black ink or black ball-point pen.
- Fill in the boxes at the top of this page.
- Answer **all** questions.
- You must answer the questions in the spaces provided. Do not write outside the box around each page or on blank pages.
- If you need extra space for your answer(s), use the lined pages at the end of this book. Write the question number against your answer(s).
- Do all rough work in this book. Cross through any work you do not want to be marked.

#### **Information**

- The marks for questions are shown in brackets.
- The maximum mark for this paper is 100.

#### **Advice**

- In some questions you are required to indicate your answer by completely shading a lozenge alongside the appropriate answer as shown.  $\bullet$
- If you want to change your answer you must cross out your original answer as shown.  $\blacktriangleright$
- If you wish to return to an answer previously crossed out, ring the answer you now wish to select as shown.

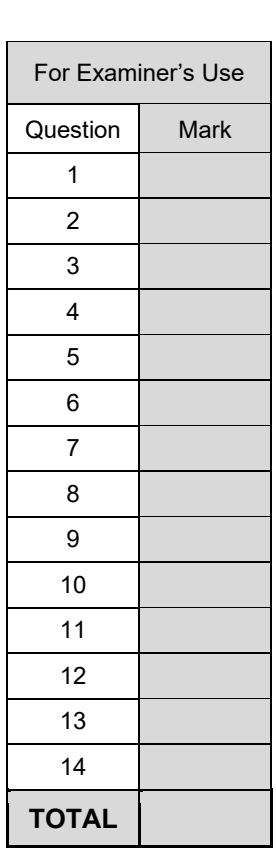

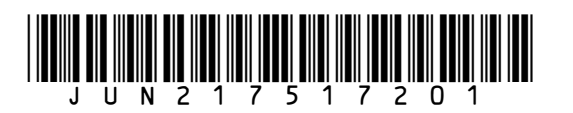

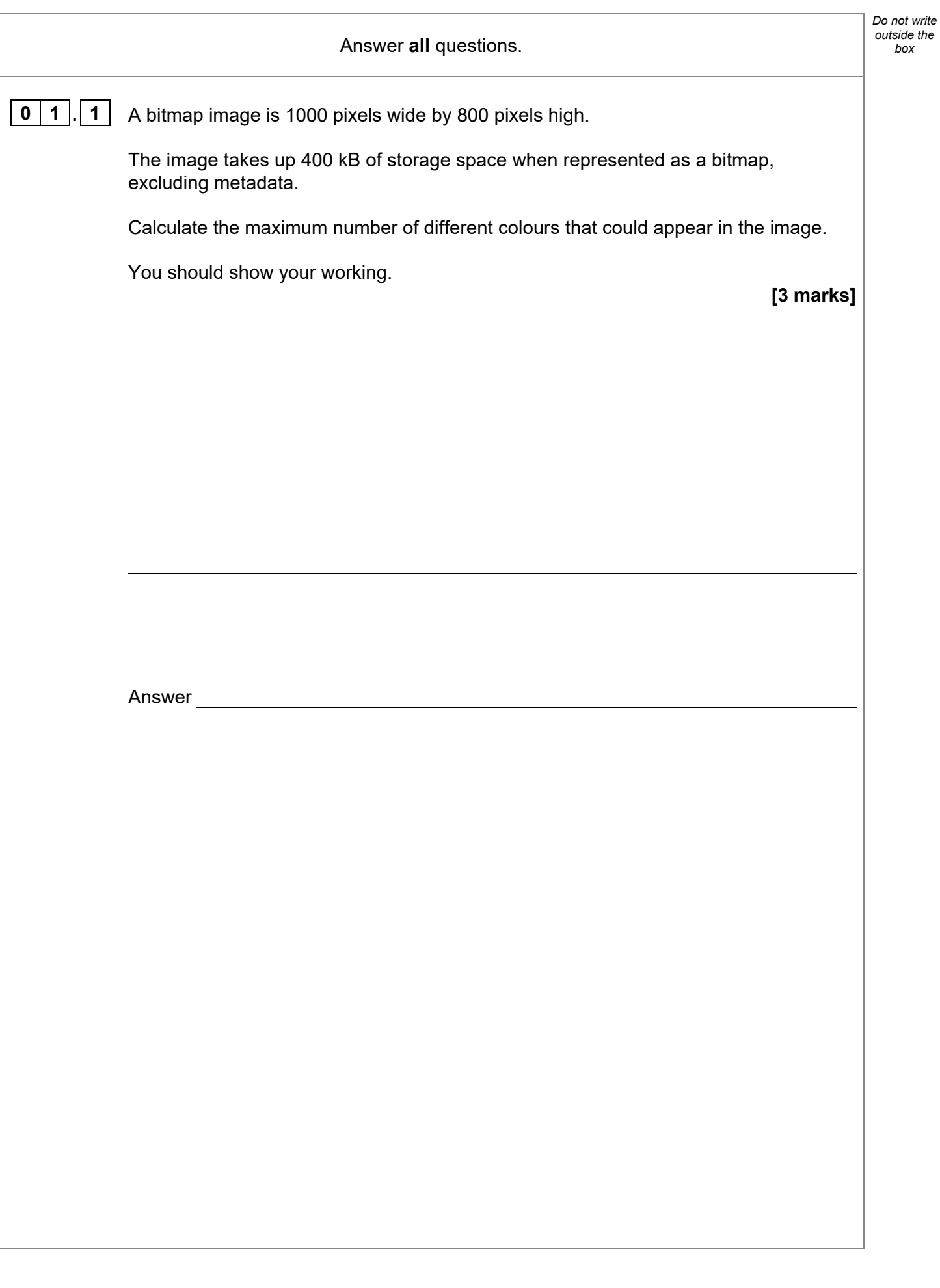

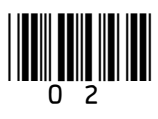

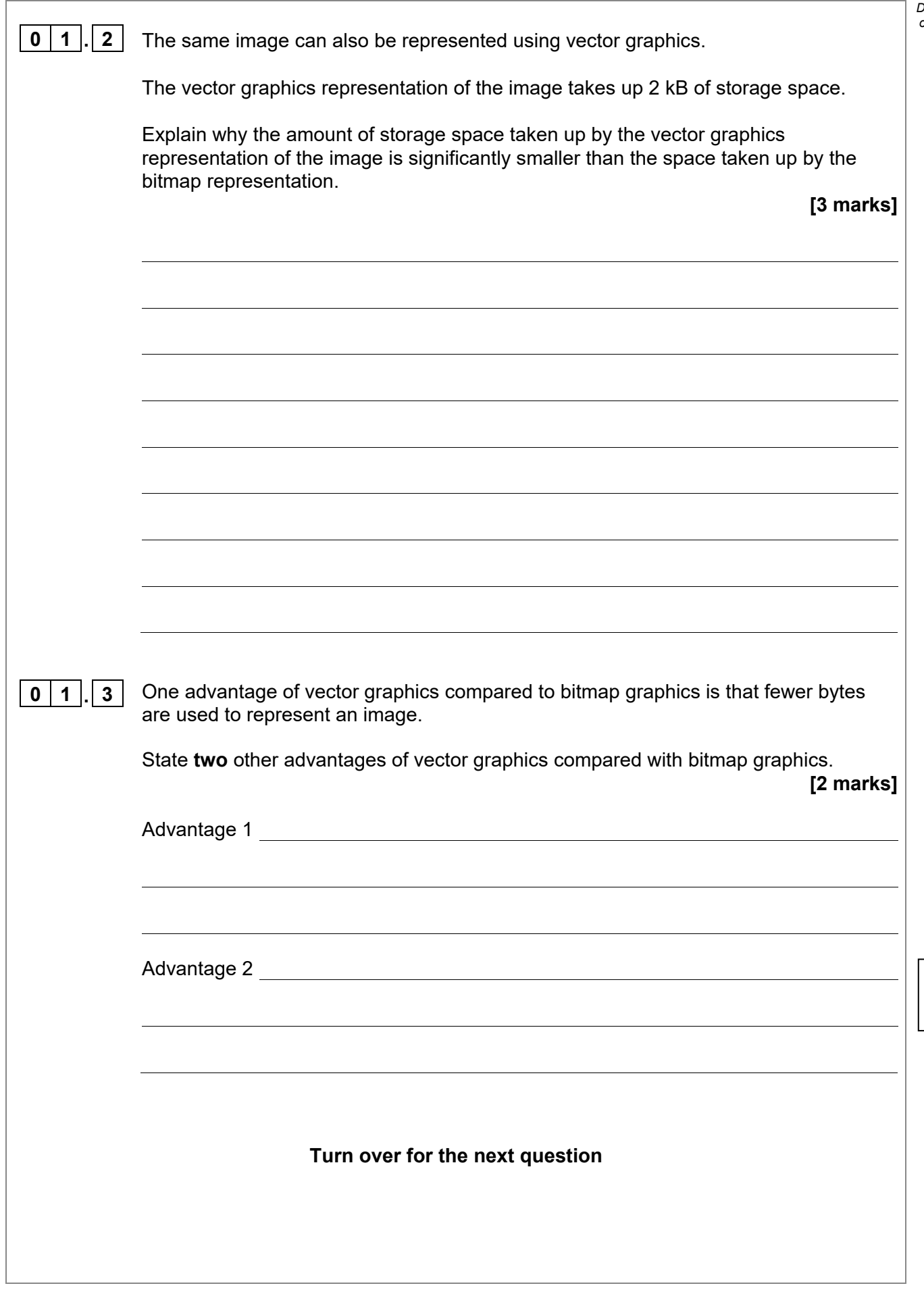

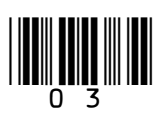

**Turn over ►**

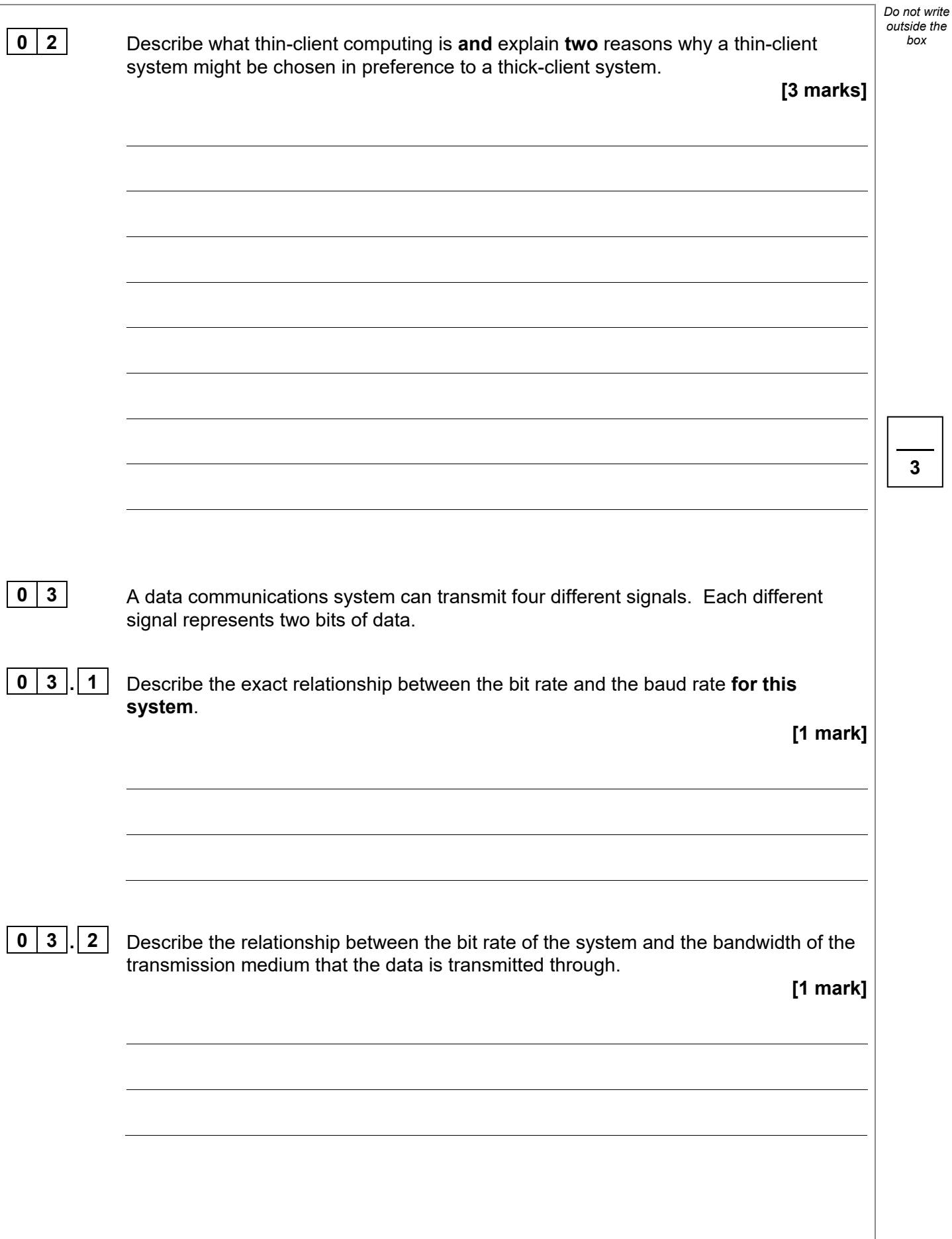

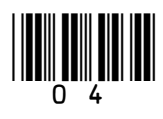

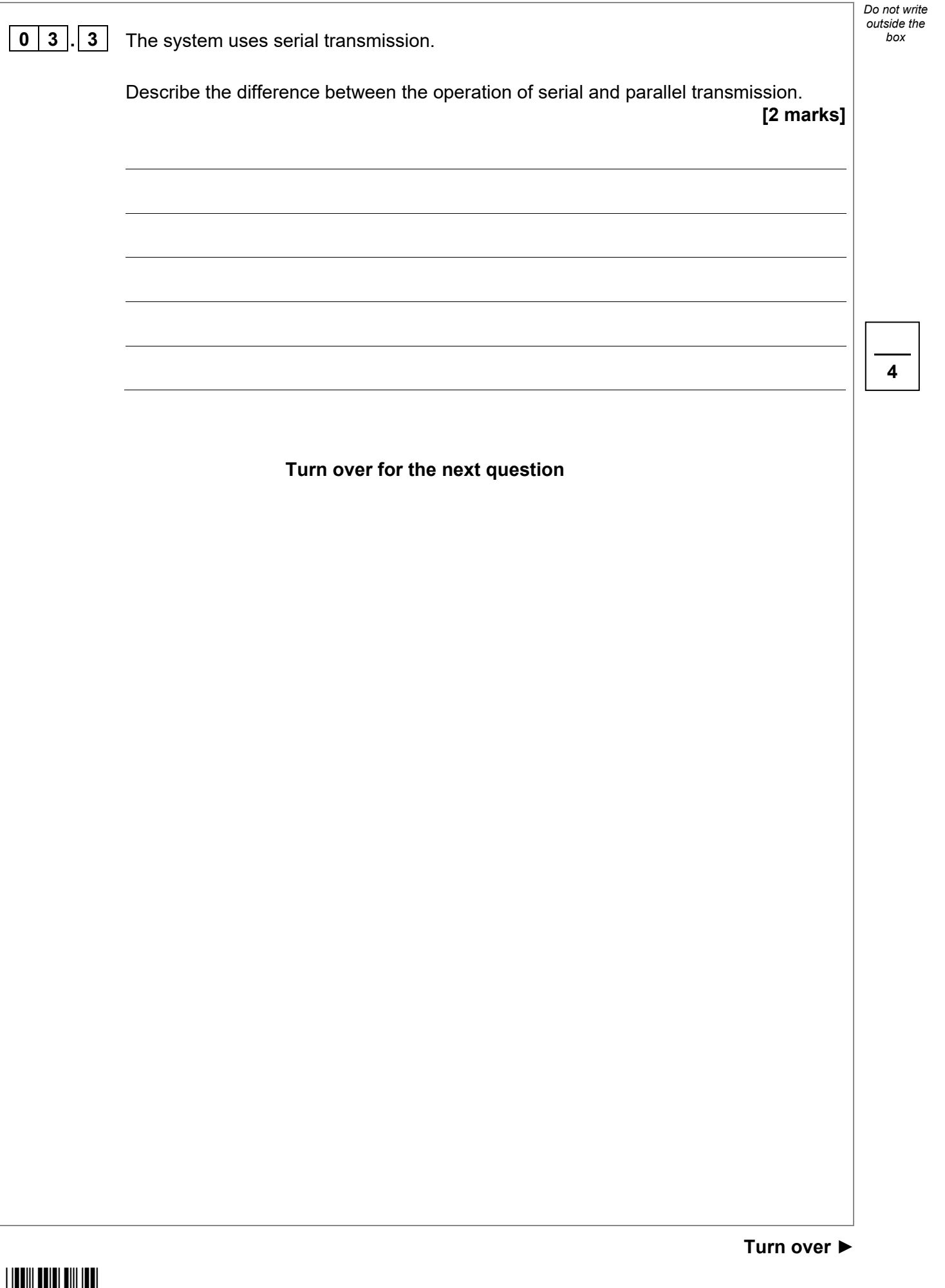

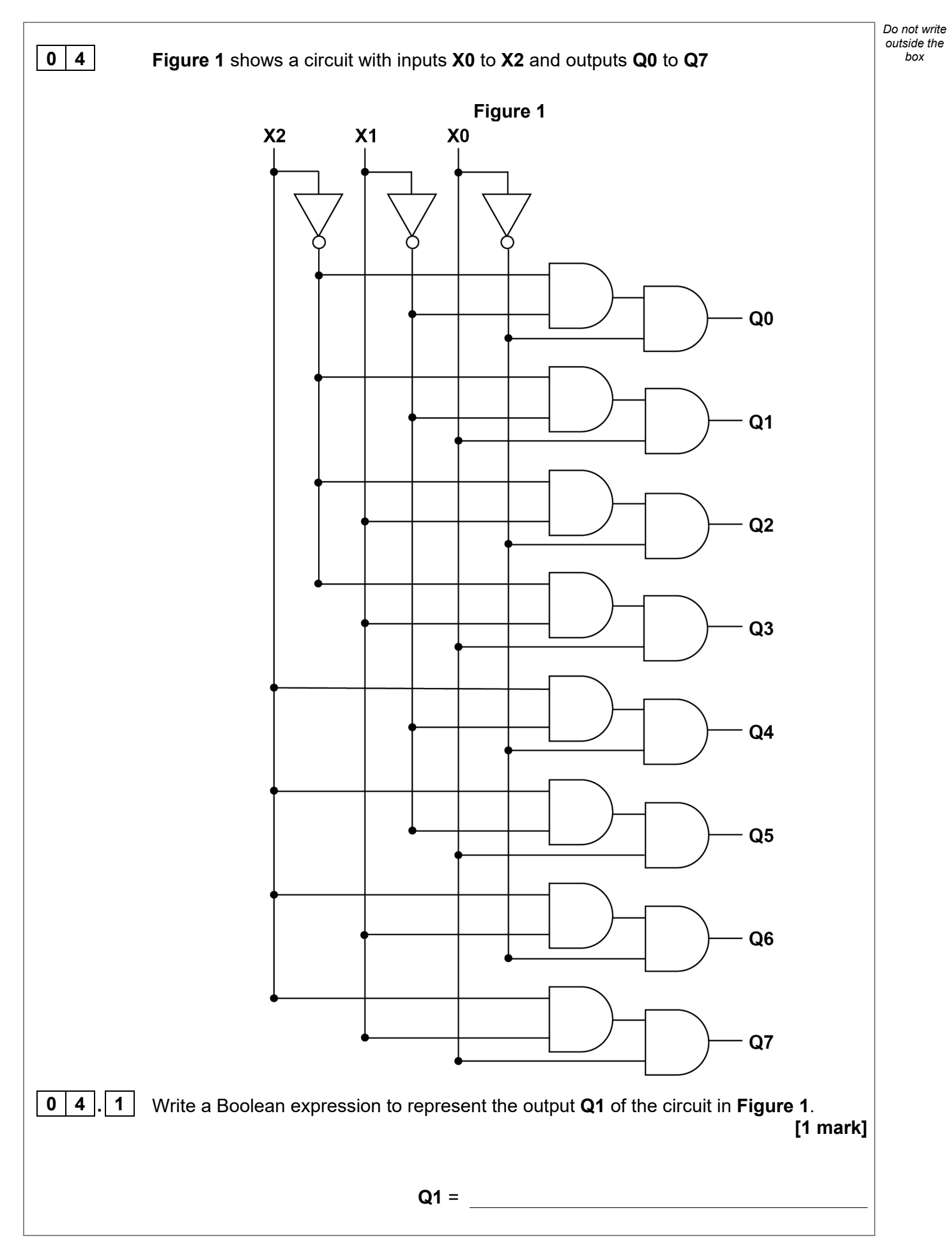

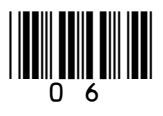

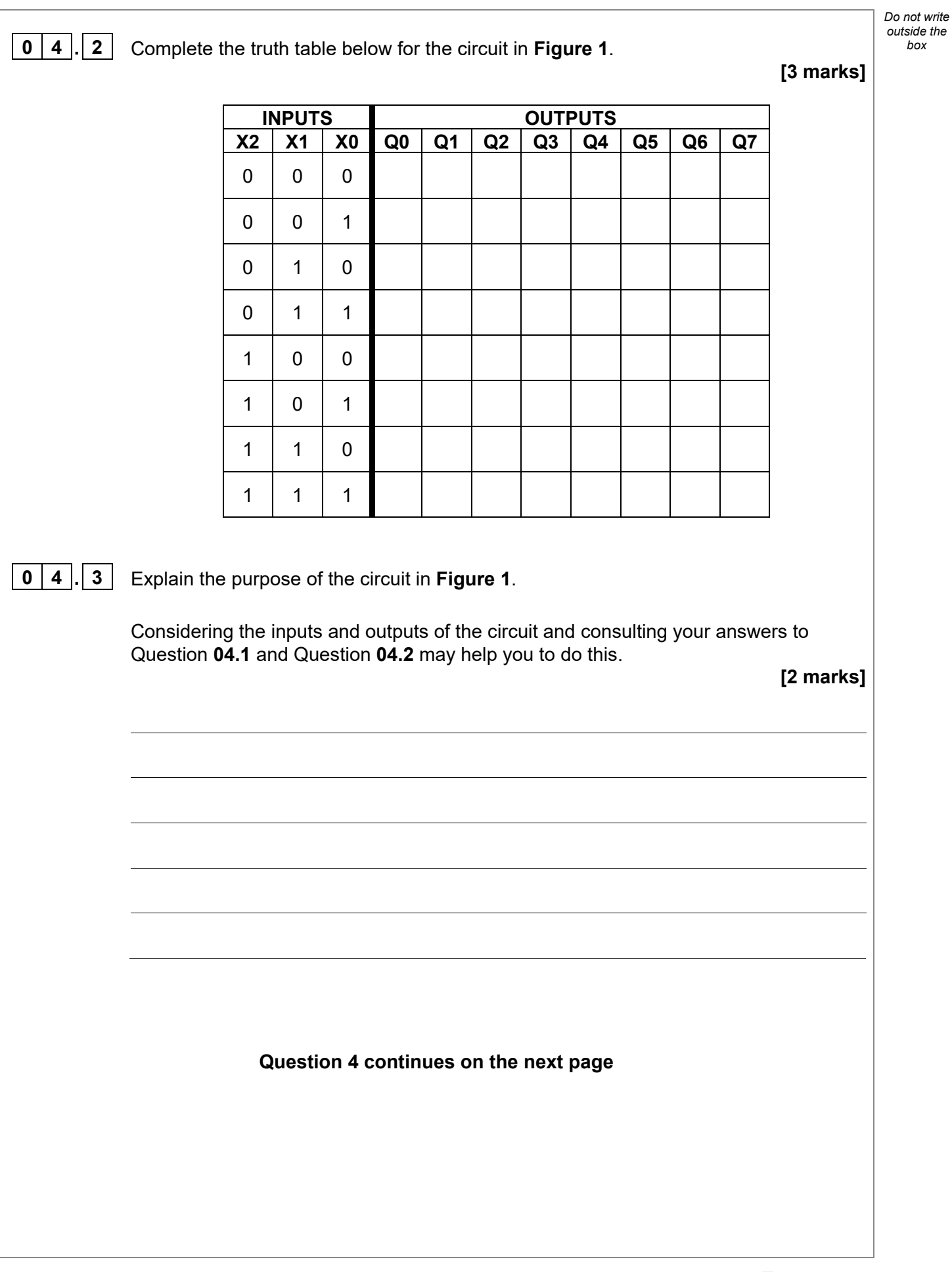

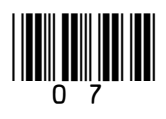

**Turn over ►**

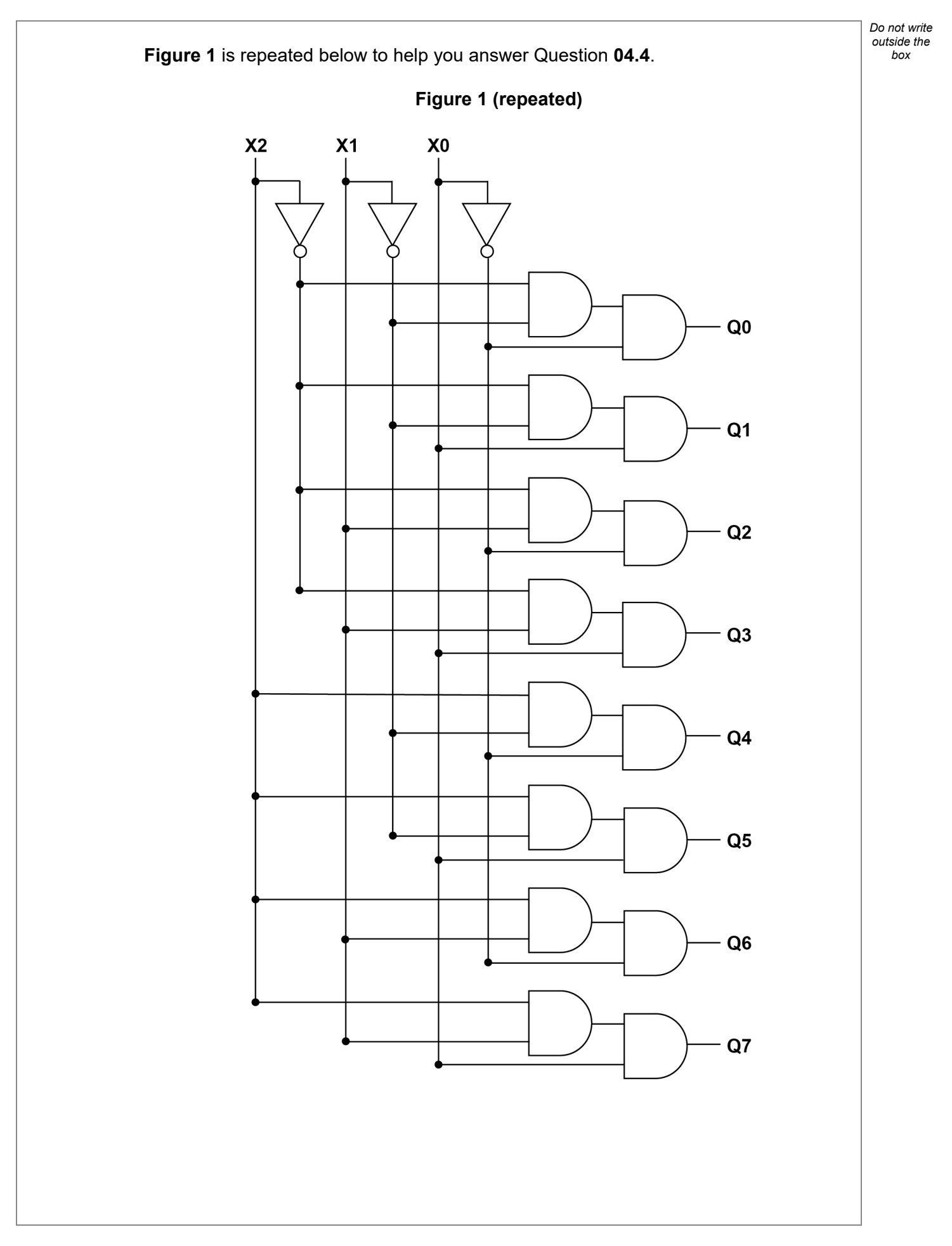

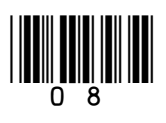

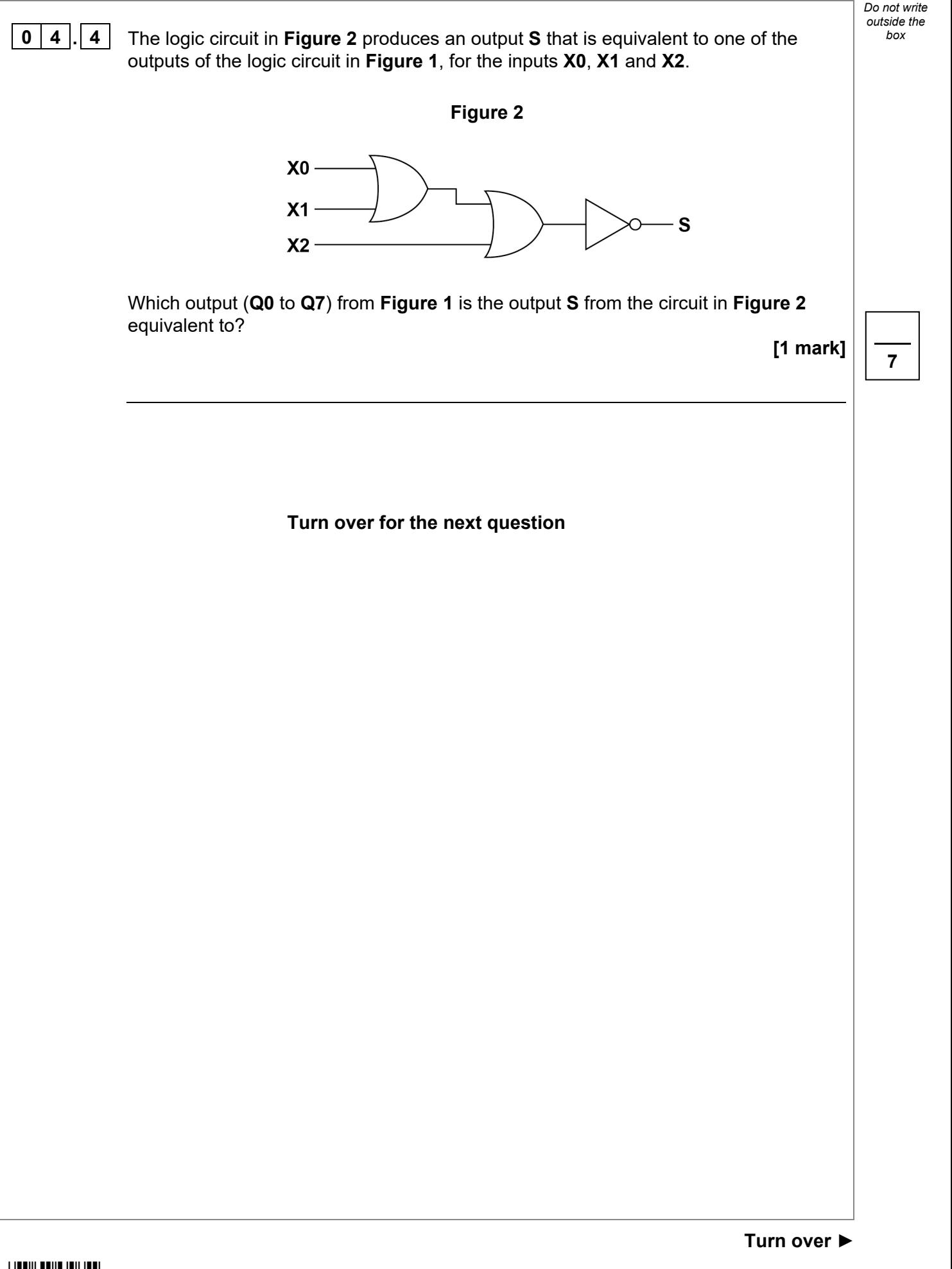

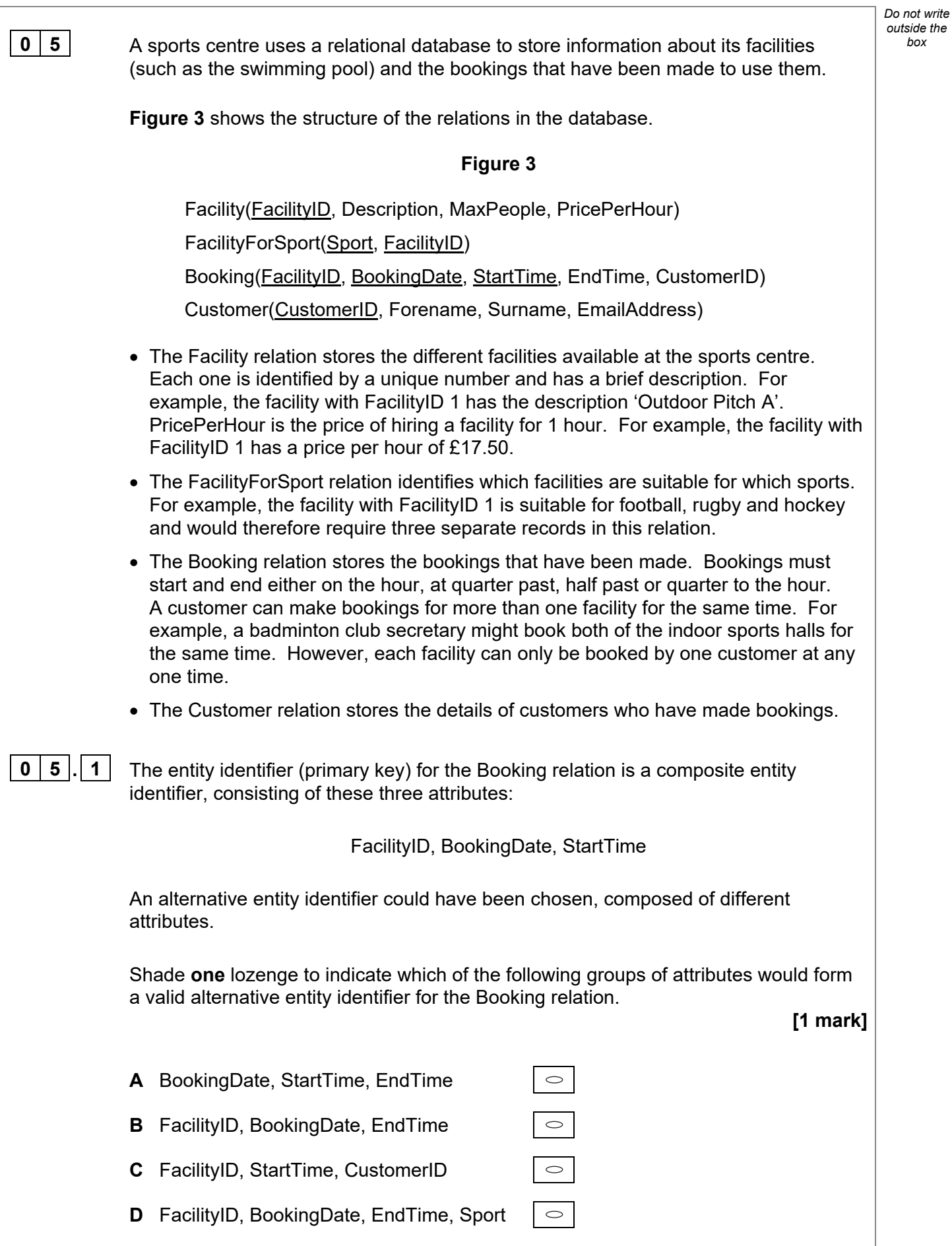

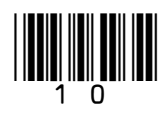

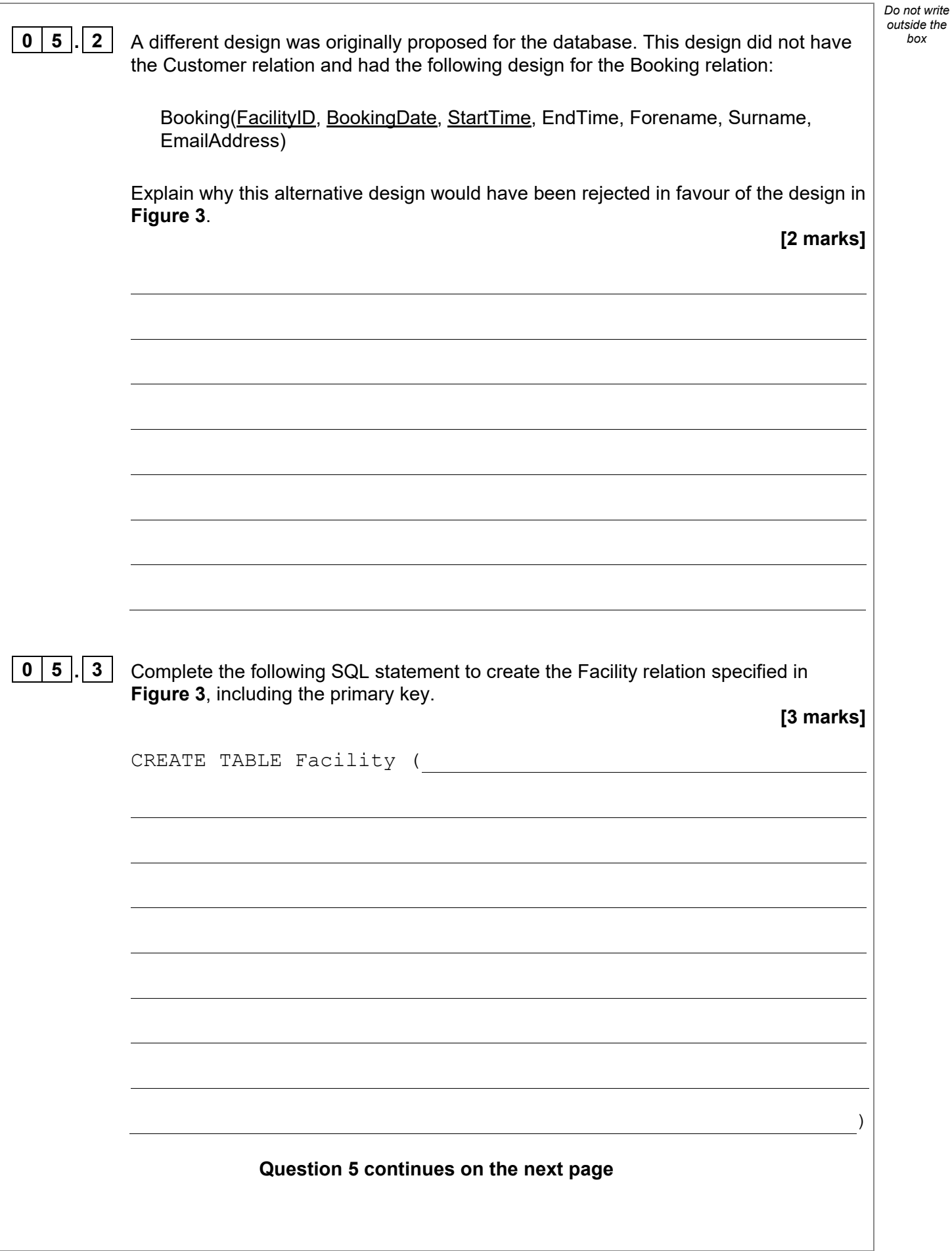

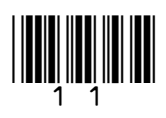

IB/G/Jun21/7517/2

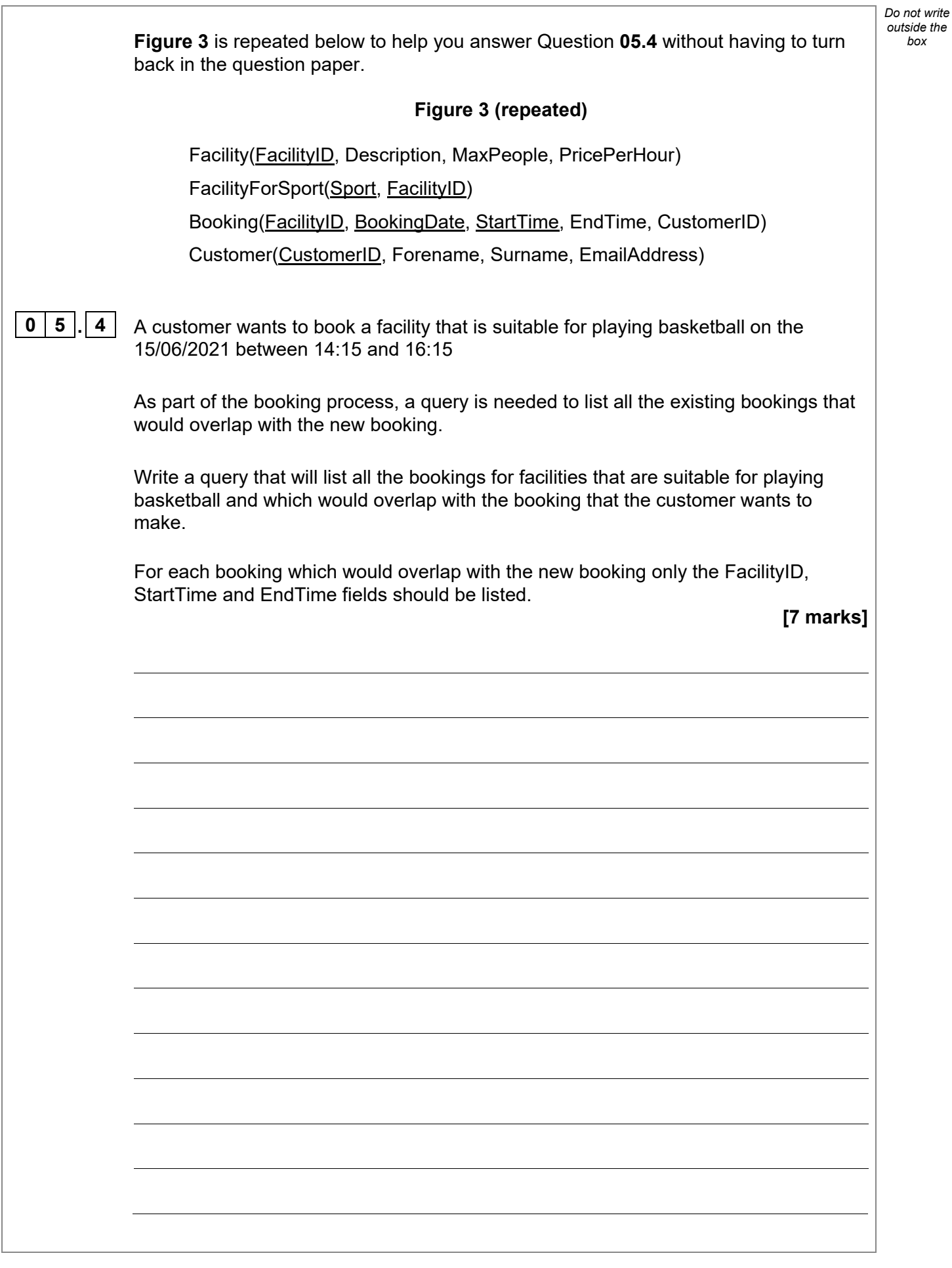

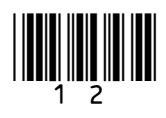

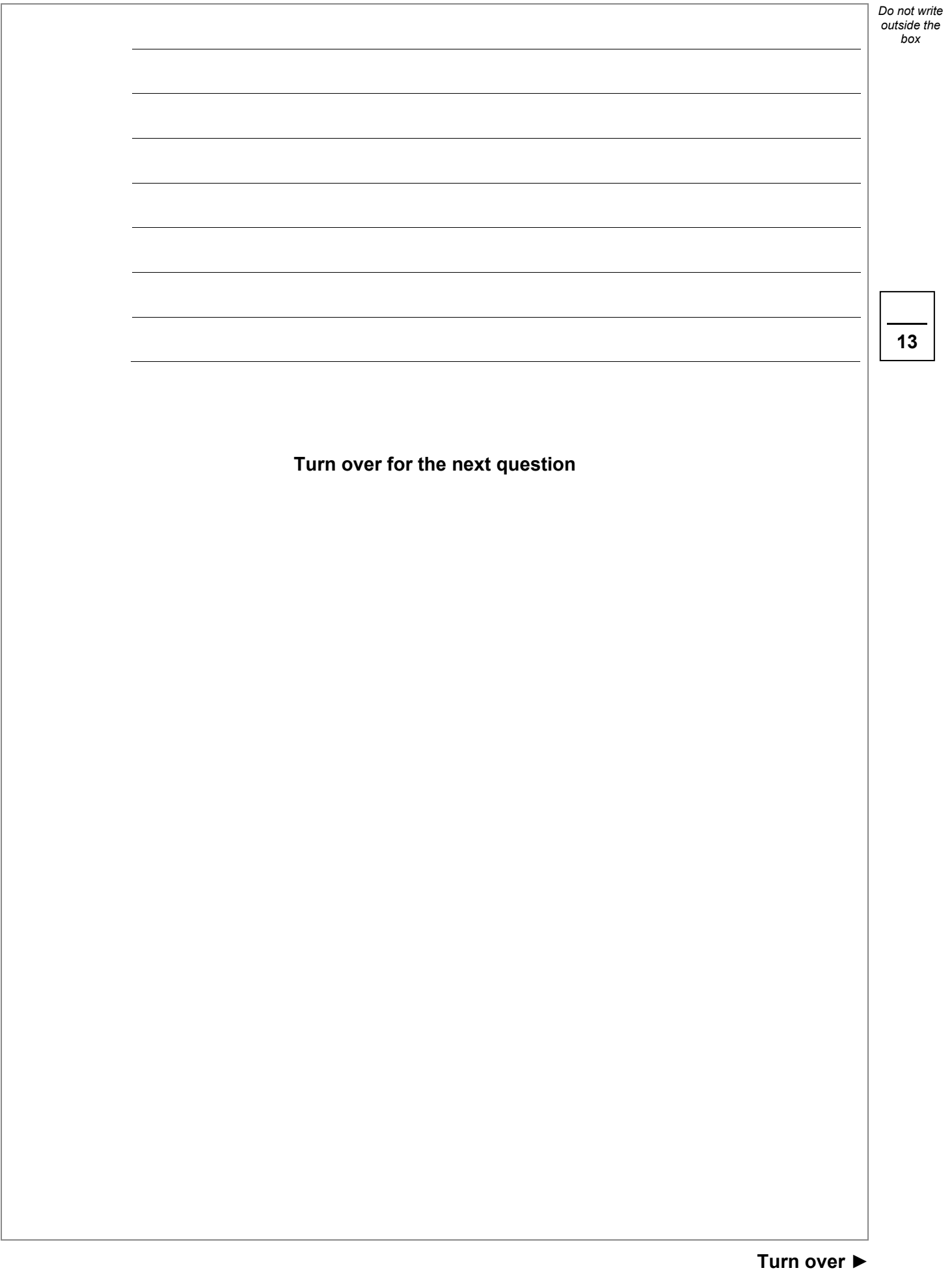

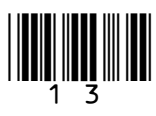

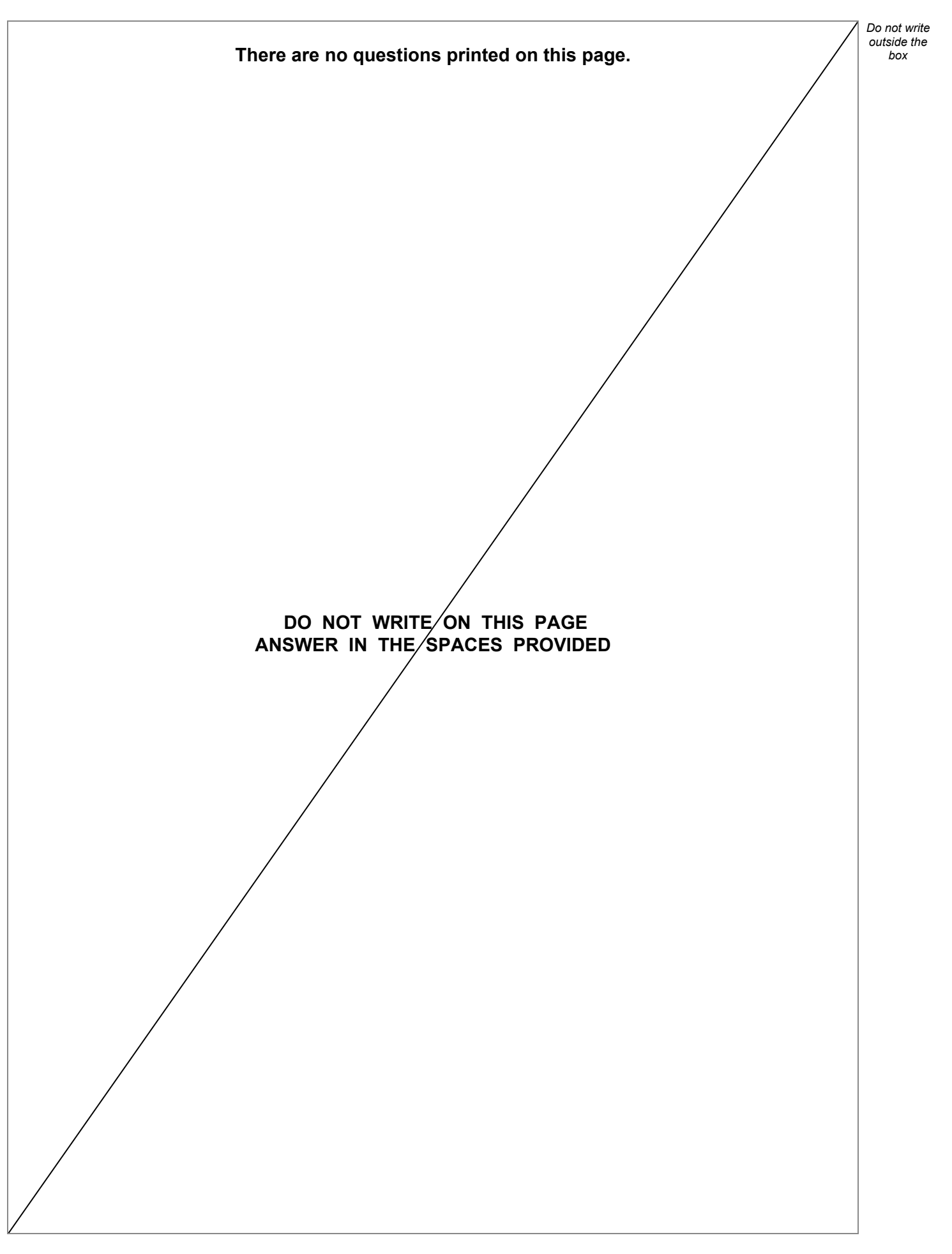

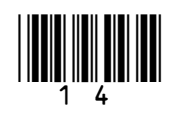

#### This table is included so that you can answer Question 06.1 on page 17.

#### **Table 1 – Standard AQA assembly language instruction set**

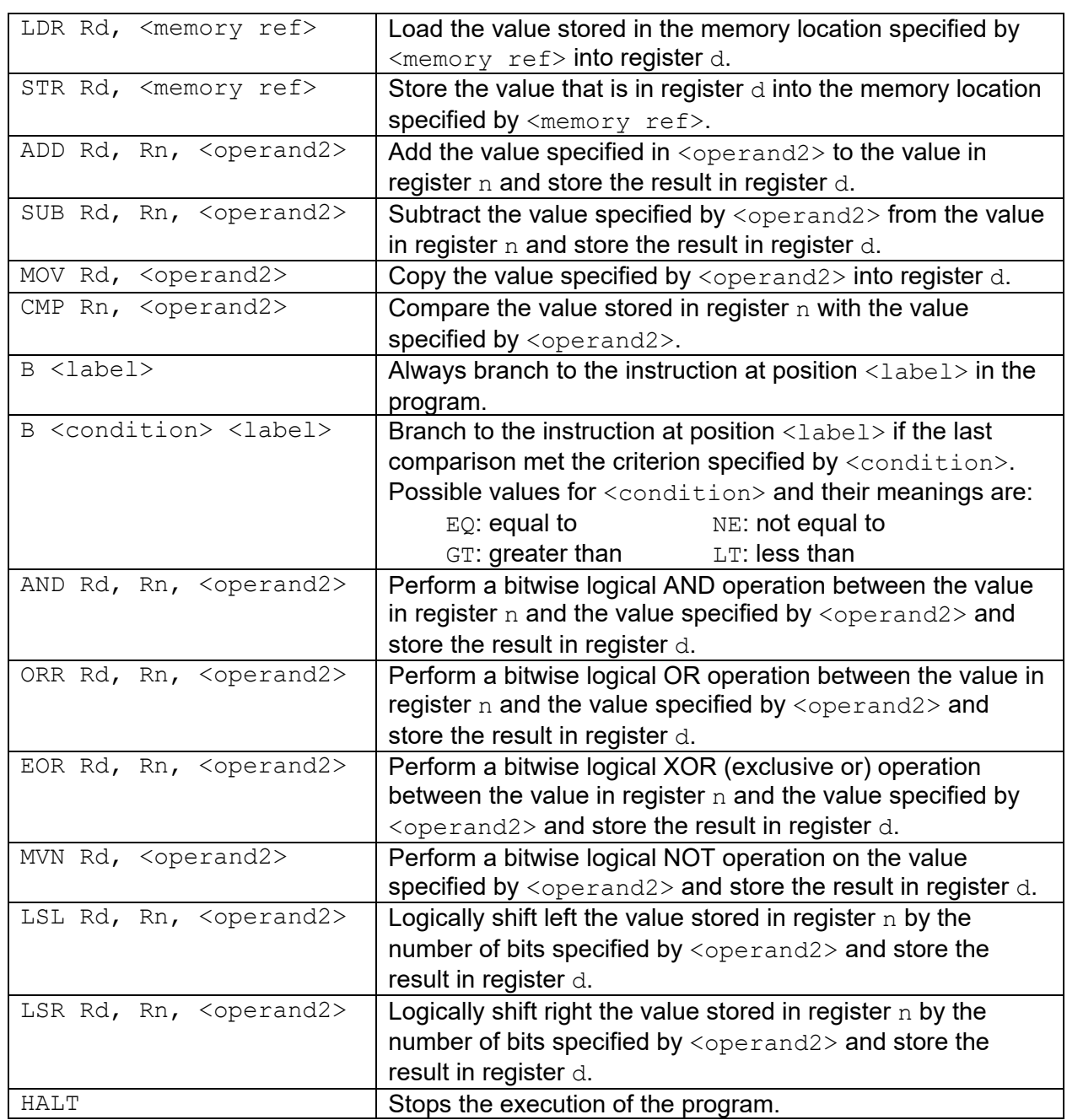

**Labels**: A label is placed in the code by writing an identifier followed by a colon (:). To refer to a label, the identifier of the label is placed after the branch instruction.

#### **Interpretation of <operand2>**

<operand2> can be interpreted in two different ways, depending on whether the first character is a  $#$  or an R:

- $\bullet$  # use the decimal value specified after the #, eg #25 means use the decimal value 25
- $Rm -$  use the value stored in register m, eg R6 means use the value stored in register 6

The available general-purpose registers that the programmer can use are numbered 0–12

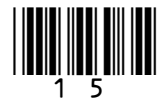

*Do not write outside the* 

**0 6 Figure 4** shows an assembly language program which has been written using the AQA assembly language instruction set. The instruction set is explained in **Table 1** on page 15.

**Figure 4**

```
 CMP R2, #0
   BEQ exit
   MOV R0, #0
   MOV R3, #1
moveleft:
   LSL R2, R2, #1
   LSL R3, R3, #1 
   CMP R2, R1
   BLT moveleft
   BEQ mainloop
   LSR R2, R2, #1
   LSR R3, R3, #1
mainloop:
   CMP R1, R2
   BLT skip
   ADD R0, R0, R3
   SUB R1, R1, R2
skip:
   AND R4, R3, #1
   CMP R4, #1
   BEQ skipshiftR2
   LSR R2, R2, #1
skipshiftR2:
   LSR R3, R3, #1
   CMP R3, #0
   BNE mainloop
exit:
   HALT
```
The program takes its input values from registers R1 and R2 and stores its output in registers R0 and R1

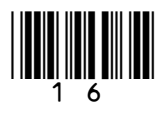

#### **0 6**  $\cdot$  **1** Complete the trace table below to show the results of executing the program in **Figure 4** when the initial values in registers R1 and R2 are 34 and 6

Each register can hold a 16-bit value.

You may find it easier to understand the operation of the program if you write the contents of the registers out in both binary and decimal.

You may not need to use all the rows in the table.

**[6 marks]**

*Do not write outside the* 

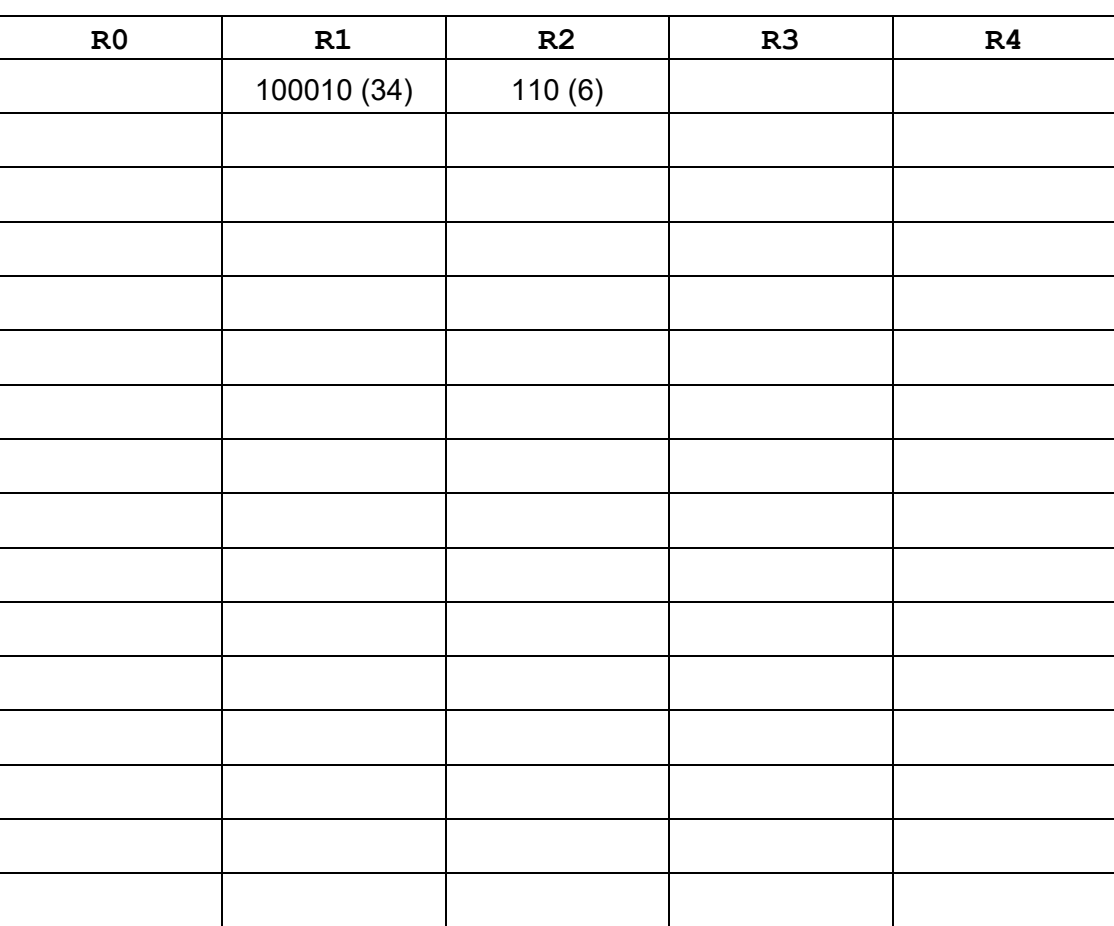

**Question 06 continues on the next page**

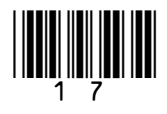

**Turn over ►**

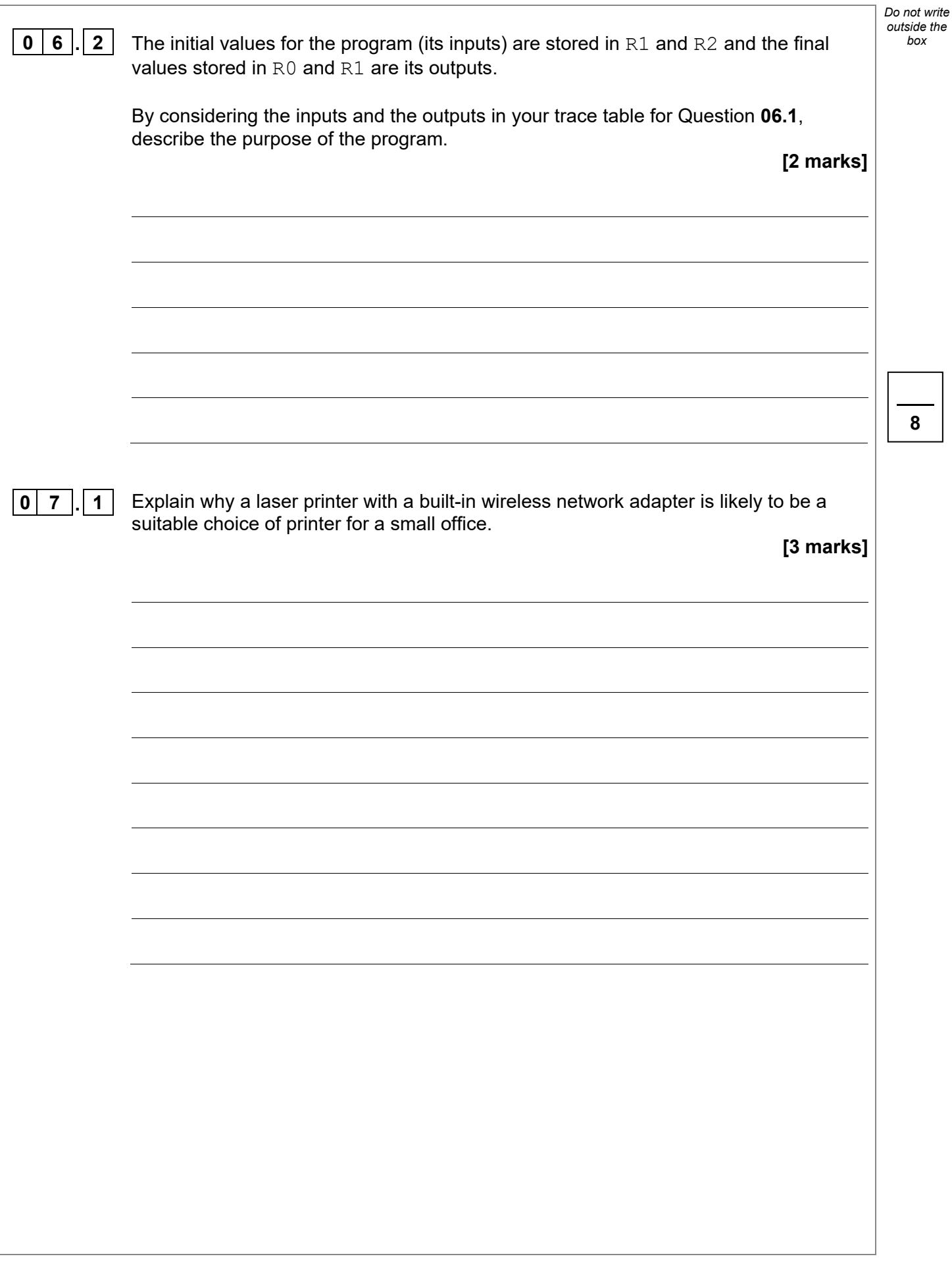

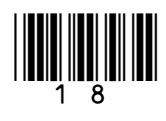

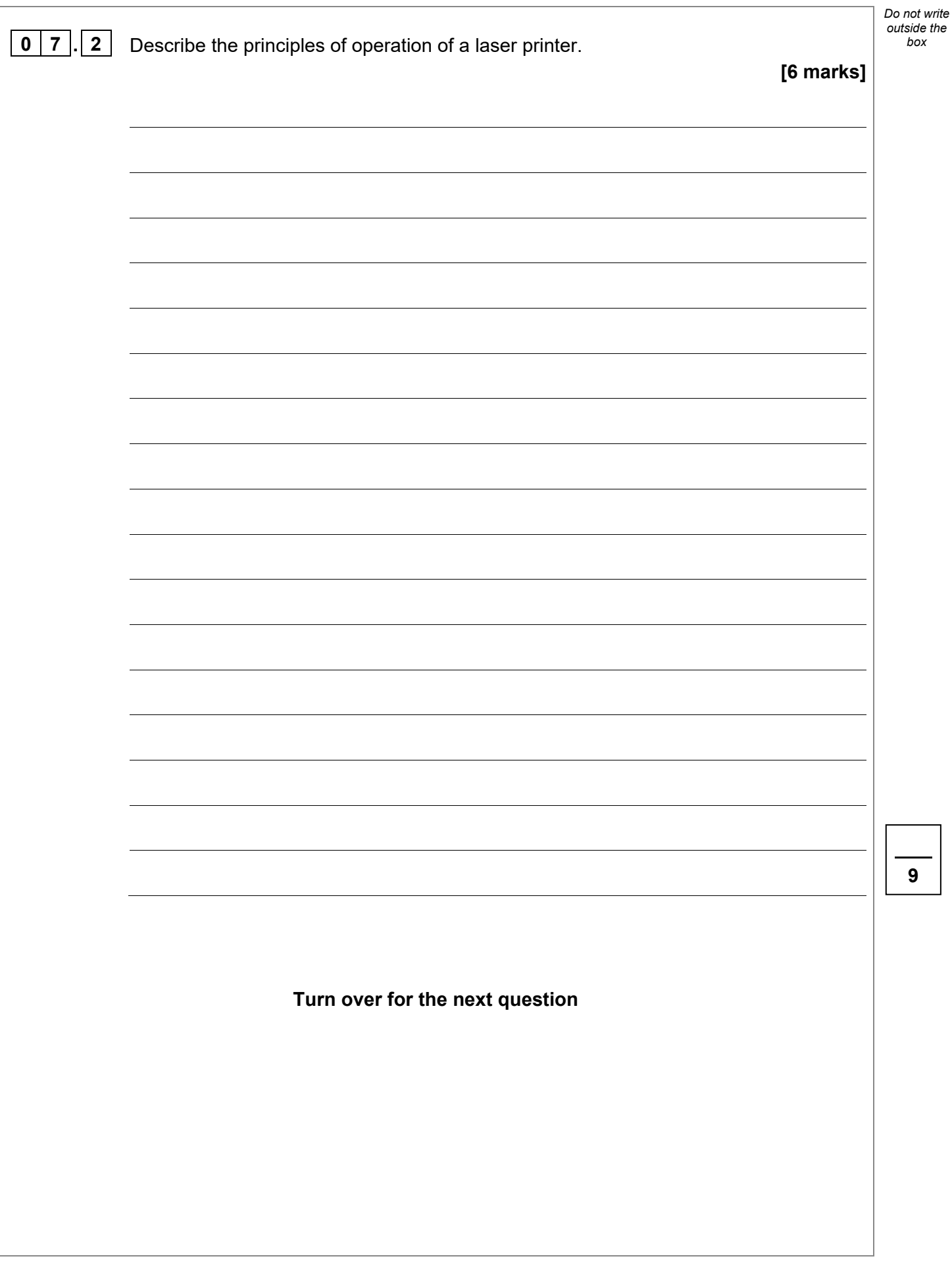

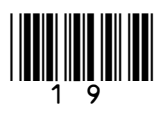

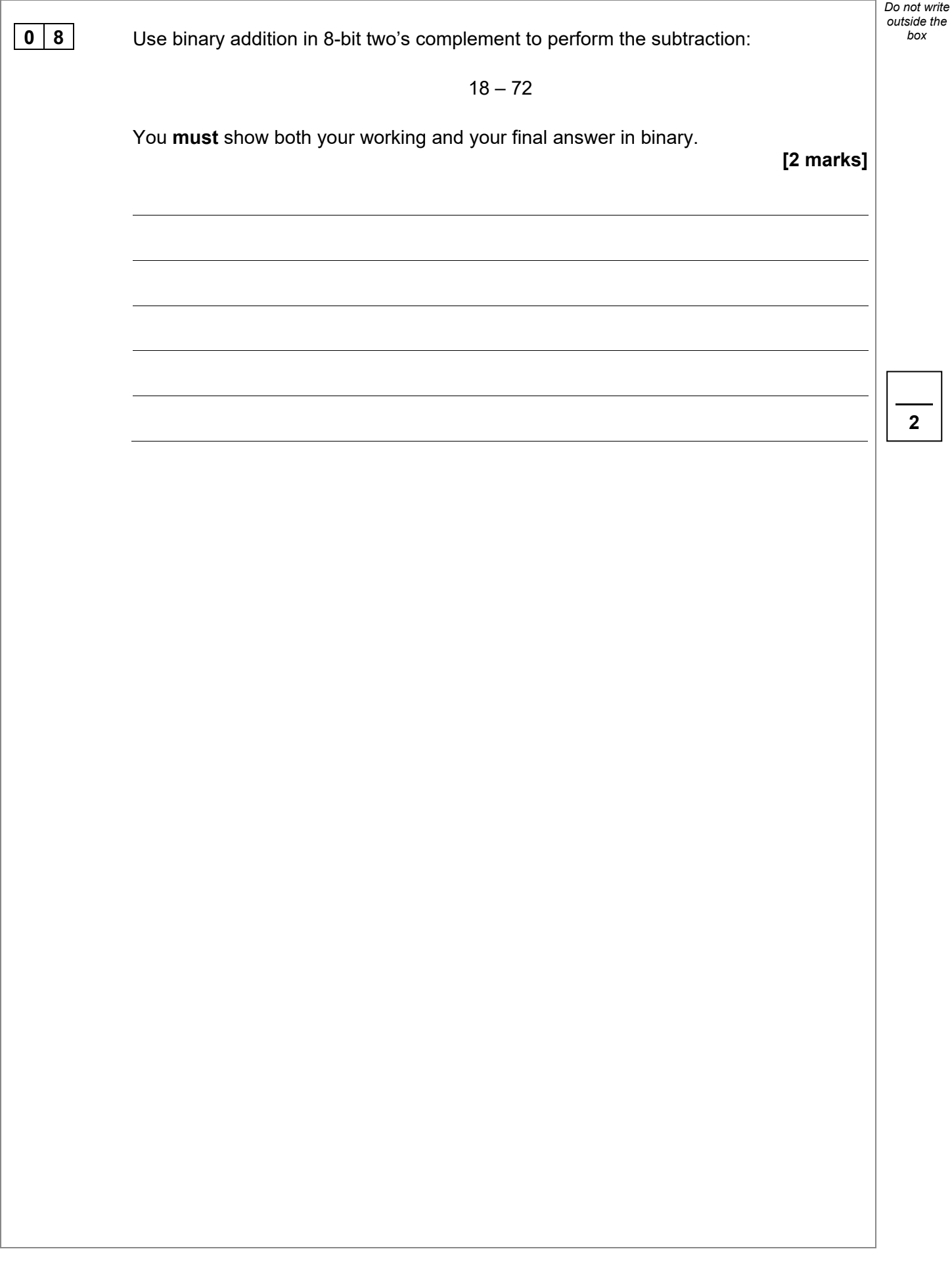

![](_page_19_Picture_2.jpeg)

![](_page_20_Figure_0.jpeg)

![](_page_20_Picture_1.jpeg)

![](_page_21_Figure_0.jpeg)

![](_page_21_Picture_1.jpeg)

![](_page_22_Picture_0.jpeg)

![](_page_22_Picture_2.jpeg)

**1 0** A particular computer uses a **normalised** floating point representation with an 8-bit mantissa and a 4-bit exponent, both stored using **two's complement**.

**1 0 . 1** Four-bit patterns that are stored in this computer's memory are listed in **Figure 5** and are labelled with the letters **A** to **D**. Three of the bit patterns are valid normalised floating point numbers and one is not.

![](_page_23_Figure_3.jpeg)

Complete **Table 2** below. In the **Correct letter (A–D)** column write the appropriate letter from **A** to **D** to indicate which bit pattern in **Figure 5** is an example of the type of value described in the **Value description** column.

Do **not** use the same letter more than once.

**Table 2**

| <b>Value description</b>                                                         | <b>Correct letter (A-D)</b> |
|----------------------------------------------------------------------------------|-----------------------------|
| A negative value that is valid in the representation.                            |                             |
| The largest positive value that can be represented in<br>the system.             |                             |
| A value that is not valid in the representation because<br>it is not normalised. |                             |
|                                                                                  | $\mathbf{r}$                |

**[3 marks]**

*Do not write outside the* 

![](_page_23_Picture_9.jpeg)

![](_page_24_Picture_105.jpeg)

![](_page_24_Picture_1.jpeg)

![](_page_25_Picture_70.jpeg)

![](_page_26_Figure_0.jpeg)

![](_page_26_Picture_1.jpeg)

![](_page_27_Picture_112.jpeg)

![](_page_27_Picture_1.jpeg)

![](_page_28_Picture_64.jpeg)

![](_page_28_Picture_1.jpeg)

![](_page_29_Picture_79.jpeg)

![](_page_29_Picture_1.jpeg)

**4**

*box*

**2**

![](_page_30_Picture_103.jpeg)

![](_page_30_Picture_1.jpeg)

![](_page_31_Picture_69.jpeg)

![](_page_31_Picture_1.jpeg)

![](_page_32_Figure_0.jpeg)

![](_page_32_Picture_1.jpeg)

![](_page_33_Picture_40.jpeg)

![](_page_33_Picture_1.jpeg)

 $\overline{\phantom{a}}$ 

![](_page_34_Picture_37.jpeg)

![](_page_34_Picture_38.jpeg)

![](_page_34_Picture_2.jpeg)

![](_page_35_Picture_69.jpeg)

![](_page_35_Picture_1.jpeg)

![](_page_35_Picture_2.jpeg)